## Package 'ScoreEB'

September 15, 2021

Type Package

Title Score Test Integrated with Empirical Bayes for Association Study

Version 0.1.1

Author Wenlong Ren

Maintainer Wenlong Ren <wenlongren@ntu.edu.cn>

Description Perform association test within linear mixed model framework using score test integrated with Empirical Bayes for genome-wide association study. Firstly, score test was conducted for each marker under linear mixed model framework, taking into account the genetic relatedness and population structure. And then all the potentially associated markers were selected with a less stringent criterion. Finally, all the selected markers were placed into a multilocus model to identify the true quantitative trait nucleotide.

License GPL-3 Imports data.table Encoding UTF-8 LazyData true NeedsCompilation yes **Depends** R  $(>= 3.5.0)$ RoxygenNote 7.1.1 Repository CRAN Date/Publication 2021-09-15 21:10:12 UTC

### R topics documented:

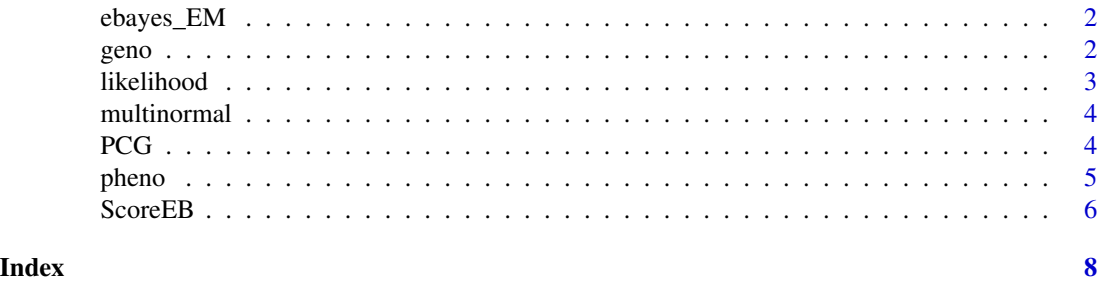

<span id="page-1-0"></span>

#### Description

Empirical Bayes using expectation–maximization algorithm.

#### Usage

ebayes\_EM(x,z,y,EMB.tau,EMB.omega)

#### Arguments

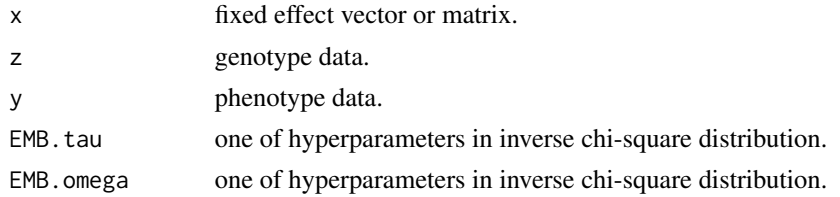

#### Value

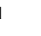

u The effect values of markers, and their absolute values are used as the basis for further screening.

#### Examples

```
data(geno)
data(pheno)
EMB.tau <-0EMB.omega <-0z \leftarrow t(geno[, -c(1:4)]y <- as.matrix(pheno)
nsample < -dim(z)[1]x <- as.matrix(rep(1,nsample))
ebayes_EM(x,z,y,EMB.tau,EMB.omega)
```
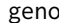

Genotype of example data

#### Description

Genotype dataset with SNP chromosome, position and etc.

#### Usage

data(geno)

#### <span id="page-2-0"></span>likelihood 3

#### Details

Dataset input of genotype in ScoreEB function.

#### likelihood *Carry out likelihood ratio test*

#### Description

Snps selected via EM-Bayes to further identified by likelihood ratio test.

#### Usage

likelihood(xxn,xxx,yn,bbo)

#### Arguments

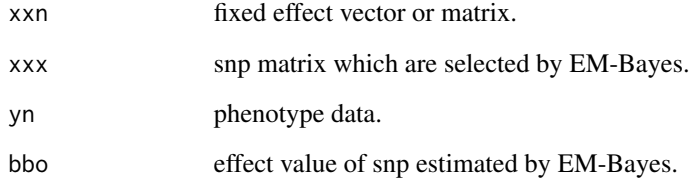

#### Value

lod Odds of logarithm vector of markers.

#### Examples

```
data(geno)
data(pheno)
z <- t(geno[,-c(1:4)])
y <- as.matrix(pheno)
n.sample < - dim(z)[1]m.maxker \leq -dim(z)[2]x <- as.matrix(rep(1,n.sample))
beta <- rnorm(m.marker)
likelihood(x,z,y,beta)
```
<span id="page-3-0"></span>

#### Description

Obtain P value with multivariate normal distribution.

#### Usage

multinormal(y,mean,sigma)

#### Arguments

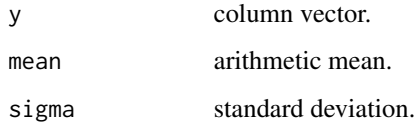

#### Value

pdf\_value A vector of multivariate normal distribution density function.

#### Examples

```
data(pheno)
y <- pheno
mean <-2.0sigma <-1.5multinormal(y,mean,sigma)
```
PCG *Preconditioned Conjugate Gradient*

#### Description

Conduct preconditioned conjugate gradient method to accelerate.

#### Usage

PCG(G,b,m.marker,sigma.k2,sigma.e2,tol,miter)

#### <span id="page-4-0"></span>pheno 5

#### Arguments

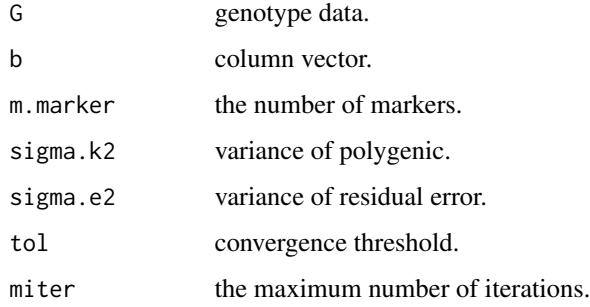

#### Value

x x is approximate solution of linear equations.

#### Examples

```
data(geno)
G \leftarrow t(geno[, -c(1:4)])n.sample < - dim(G)[1]m.marker <- dim(G)[2]
b <- rnorm(n.sample)
sigma.k2 <-6.0sigma.e2 <- 10.0
tol <-5e-4miter <- 20
PCG(G,b,m.marker,sigma.k2,sigma.e2,tol,miter)
```
pheno *Phenotype of example data*

#### Description

Phenotype dataset of multiple traits.

#### Usage

data(pheno)

#### Details

Dataset input of phenotype in ScoreEB function.

<span id="page-5-0"></span>

#### Description

Perform association test within linear mixed model framework using score test integrated with Empirical Bayes for genome-wide association study. Firstly, score test was conducted for each marker under linear mixed model framework, taking into account the genetic relatedness and population structure. And then all the potentially associated markers were selected with a less stringent criterion. Finally, all the selected markers were placed into a multi-locus model to identify the true quantitative trait nucleotide.

#### Usage

```
ScoreEB(genofile, phenofile, popfile = NULL, trait.num = 1, EMB.tau = 0,
EMB.omega = 0, B.Moment = 20, tol.pcg = 1e-4, iter.pcg = 100, bin = 100,
lod.cutoff = 3.0, seed.num = 10000, dir_out)
```
#### Arguments

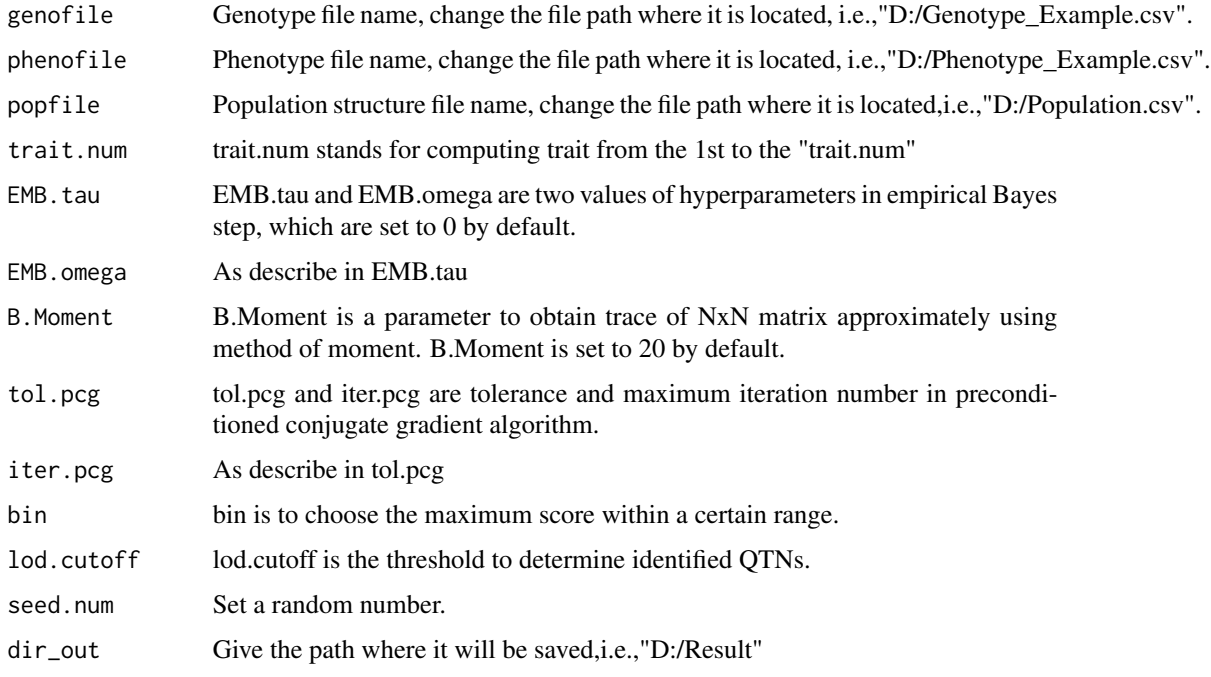

#### Value

```
result.total A data frame of identified markers, including "Trait", "Id", "Chr", "Pos", "Score",
                  "Beta", "Lod" and "Pvalue" of markers.
```
#### ScoreEB 7

#### Note

1. genofile and phenofile are the required input file, while popfile is the optional input file.

2. In the "tempdir()" folder, there are two results files "ScoreEB.Result.csv" and "ScoreEB.time.csv" generated and saved after the run.

3. The results file "ScoreEB.Result.csv" has 8 columns, including "Trait", "Id", "Chr", "Pos", "Score", "Beta", "Lod" and "Pvalue".

4. The time file "ScoreEB.time.csv" includes 3 rows, which are "User", "System", "Elapse" time, respectively.

#### Author(s)

Wenlong Ren Wenlong Ren <wenlongren@ntu.edu.cn>

#### Examples

```
genofile <- system.file("extdata", "Genotype_Example.csv", package="ScoreEB")
phenofile <-system.file("extdata", "Phenotype_Example.csv", package="ScoreEB")
dir_out <- tempdir()
ScoreEB(genofile, phenofile, popfile = NULL, trait.num = 1, EMB.tau = 0,
EMB.omega = 0, B.Moment = 20, tol.pcg = 1e-4, iter.pcg = 100, bin = 100,
lod.cutoff = 3.0, seed.num = 10000, dir_out)
```
# <span id="page-7-0"></span>Index

ebayes\_EM, [2](#page-1-0) geno, [2](#page-1-0) likelihood, [3](#page-2-0) multinormal, [4](#page-3-0) PCG, [4](#page-3-0) pheno, [5](#page-4-0) ScoreEB, [6](#page-5-0)